# **BAB I PENDAHULUAN**

### **1.1 Latar Belakang**

Teknologi dan komunikasi semakin berkembang dengan cepat sesuai dengan karakteristik masyarakat modern yang memiliki mobilitas tinggi dengan mencari layanan yang fleksibel, mudah, dan mencari efisiensi di segala bidang, sehingga kebutuhan informasi dan komunikasi semakin meningkat. Internet merupakan suatu sumber untuk mencari informasi yang sangat dibutuhkan oleh masyarakat modern saat ini, sehingga internet tidak dapat dipisahkan dari kehidupan sehari-hari. Penyedia akses internet dengan menggunakan wifi juga sudah semakin menyebar dibanyak tempat seperti sekolah, kafe, mall, kampus, taman dan lainnya. Selain itu, banyak provider yang masuk ke daerah perumahan untuk memberikan layanan internet dengan membeli paket sesuai dengan *bandwidth* yang didapat. Namun, tidak jarang pemukiman yang belum ada pelayanan dari provider penjual paket *bandwidth* dikarenakan belum adanya tiang atau tower penghantar jaringan. Belum lagi *bandwidth* yang diberikan tidak sesuai dengan pembelian paket pada pelanggan*,* walaupun sudah dilakukan manajemen *bandwidth* tetapi tidak sampai dan jarang menyentuh angka limit pada pembelian paket. Misalnya ada provider menjual paket dengan kecepatan 2 Mbps pada *router wireless* tetapi rata-rata angka yang sering didapatkan pada pelanggan adalah 1 Mbps dan 800Kbps untuk unduh dan unggah walaupun batas maksimal tetapi jarang menyentuh angka maksimal tersebut. Hal itu disebabkan karena sudah ditentukan batas kecepatan saja tidak di manajemen lagi pada maksimal limit yang menjadikan rata-rata dari kecepatan internet. Oleh sebab itu, diperlukannya penyediaan layanan internet untuk wilayah yang belum mendapatkan akses untuk menggunakan wifi atau router wireless dan perlunya manajemen *bandwidth* untuk mencapai angka dari limit paket *bandwidth* tersebut.

Aj COMP merupakan *reseller bandwidth* dari ISP kepada pelanggan. Aj COMP ini merupakan mitar kepada PT.CyberPlus yang bergerak pada bidang penyediaan internet (ISP), sebab Aj COMP membeli paket di PT.CyberPlus. Aj COMP membuka usaha pada jaringan ini karena belum adanya tiang, hub, jalur atau tower dari provider penyediaan *wifi* rumah, terlebih lagi tempat pemilik tinggal berbatasan dengan perumahan lain, membuat dengan mudah mencari pelanggan. Aj COMP menggunakan *settingan PPPoE* untuk para pelanggan dengan membangun jaringan untuk disebarkan kepada pelanggan dilingkungannya. Aj COMP menggunakan tower untuk menangkap sinyal dari pembelian *bandwidth* di PT. CyberPlus. Selain itu, Aj COMP juga menggunakan sinyal radio, *switch, router wireless* untuk dipasang di rumah-rumah pelanggan, serta kabel LAN dan router Mikrotik RB450Gx4 untuk memanajemen *bandwidth*. Aj COMP melakukan pembelian *bandwidth* sebesar 100 Mbps dan nantinya disalurkan lagi kepada pelanggan dengan besar *bandwidth* sesuai pembelian paket.

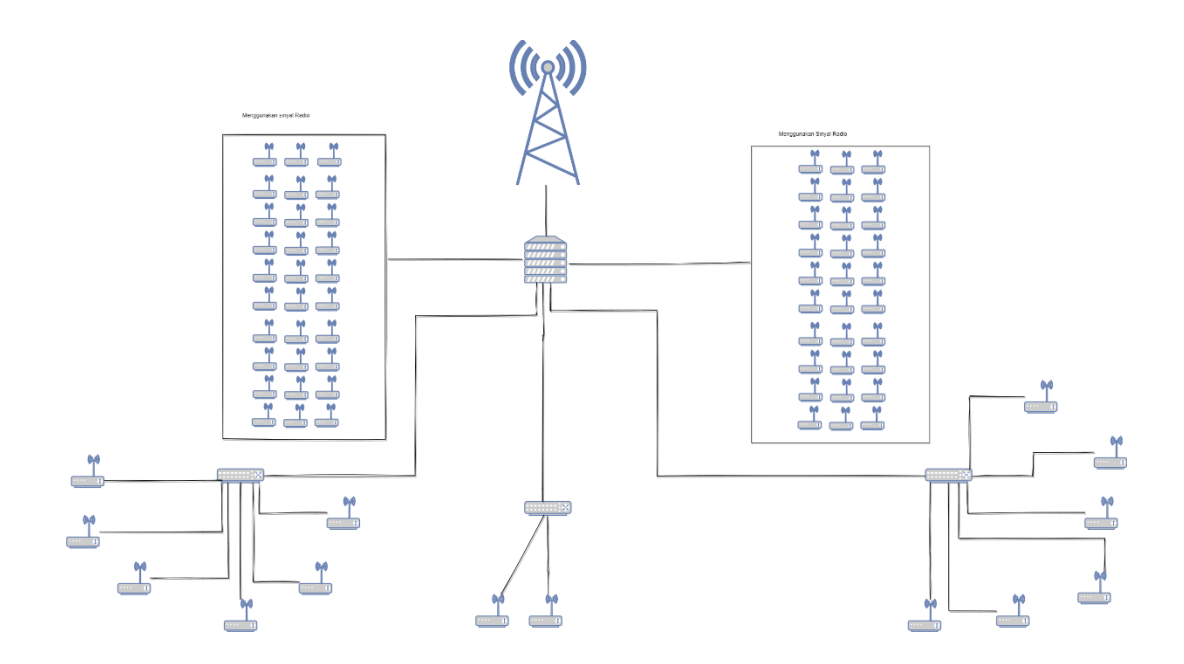

**Gambar 1** *Topologi* **Keseluruhan Aj COMP**

Pada gambar 1 merupakan topologi keseluruhan dari AJ COMP yang memiliki tiga jenis paket dengan besar *bandwidth* yang berbeda-beda yaitu terdiri dari batas maksimal 5 Mbps, 6 Mbps dan 8 Mbps. Besar paket yang dimiliki oleh Aj COMP dari ketiga paket tersebut adalah 100 Mbps dan dari 100 Mbps itu dibagi-bagi lagi kepada pelanggan sesuai dengan pembelian paket yang dibeli. Saat ini, Aj COMP memiliki 74 pelanggan dengan pemilihan paket 52 pelanggan menggunakan paket 5 Mbps, 16 pelanggan menggunakan paket 6 Mbps, dan 6 pelanggan menggunakan paket 8 Mbps. Dari total *bandwidth* 100 Mbps Aj COMP menggunakan metode *Hierarchical Token Bucket* (HTB) agar setiap router pada pelanggan mendapatkan akses yang sesuai dengan kebutuhan.

Akan tetapi *Hierarchical Token Bucket* yang diterapkan pada usaha Aj COMP sangat jarang menyentuh batas maksimal pada besar paket yang di miliki oleh pelanggan. Misalnya pada paket 5 Mbps yang merupakan *burst limit* dari sebuah paket, dan *Max limit* paket diberikan sebesar 3 Mbps pada unduh dan unggah. Maka pelanggan yang menggunakan paket 5 Mbps mendapatkan ratarata kecepatan 3 Mbps dan bergantian untuk mendapatkan sebuah *burst* dengan syarat tidak banyak yang trafik tidak sibuk kemungkinan menyentuh 5 Mbps didapatkan akan tetapi lebih stabil dan berpacu pada *Max limit* 3 Mbps sebab *bucket size* pada pengaplikasian Aj COMP ditetapkan sebagai *default* sebesar 0,100. Oleh sebab itu, penelitian dibuat dengan menambahkan *bucket size* kepada 2 pelanggan dan 4 pelanggan yang tidak ditambahkan *bucket size* pada paket 8 Mbps, sehingga hal tersebut dapat mencapai tujuan peneliti agar dapat melihat besar paket yang didapat dalam penambahan *bucket size* dengan besar 10.000 supaya pelanggan mendapatkan akses yang lebih baik dan cepat.

## **1.2 Perumusan Masalah**

Berdasarkan latar belakang yang terbuat permasalahan yang akan dibahas oleh penulis pada penelitian ini ialah :

- a. Bagaimana memberikan *bandwidth* lebih ke pelanggan?
- b. Bagaimana mengimplementasikan *Hierarchical Token Bucket* ?
- c. Bagaimana melihat hasil uji pada parameter kecepatan internet penambahan *Bucket size*?

#### **1.3 Tujuan Penelitian**

Tujuan yang ingin dicapai dari penelitian ini adalah sebagai berikut :

- a. Memberikan akses internet yang besar dan stabil kepada pelanggan*.*
- b. Dapat mengimplementasikan *Hierarchical Token Bucket (HTB)* pada *mikrotik* untuk mengatur *bandwidth*.
- c. Dapat membandingkan kecepatan internet yang sudah di tambah *Bucket size* dan belum menambahkan *bucket size*.

# **1.4 Manfaat Penelitian**

Manfaat dari penelitian ini adalah :

- a. Mendapatkan pengetahuan dan pemahaman tentang teori-teori manajemen *bandwidth.*
- b. Mendapatkan *bandwidth* sesuai kebutuhan dan sesuai dengan paket yang dibeli pelanggan dengan kestabilan jaringan*.*
- c. Memberikan pengetahuan tentang *bucket size* berpengaruh pada kecepatan jaringan.

## **1.5 Batasan Penelitian**

Batasan masalah dari penelitian sehingga pembahasan dapat terarah sesuai dengan tujuan penelitian, adapun batasan masalah tersebut adalah sebagai berikut :

- a. Pengaturan manajemen *bandwidth* dilakukan menggunakan konfigurasi winbox.
- b. Mengimplementasikan *Hierarchical Token Bucket.*
- c. Melihat hasil kecepatan internet pelanggan dengan penambahan *Bucket size* pada pelanggan pilihan pemilik.
- d. Mengamati besar bandwidth yang didapat pada setiap pelanggan dari 6 pelanggan sebagai sampel di paket 8 Mbps